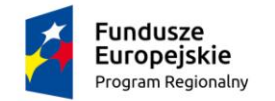

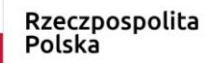

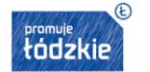

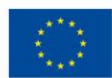

Załącznik nr 1

# OPIS PRZEDMIOTU ZAMÓWIENIA

#### \*- elementy muszą występować w jednym kolorze

## Część I – dostawa mebli

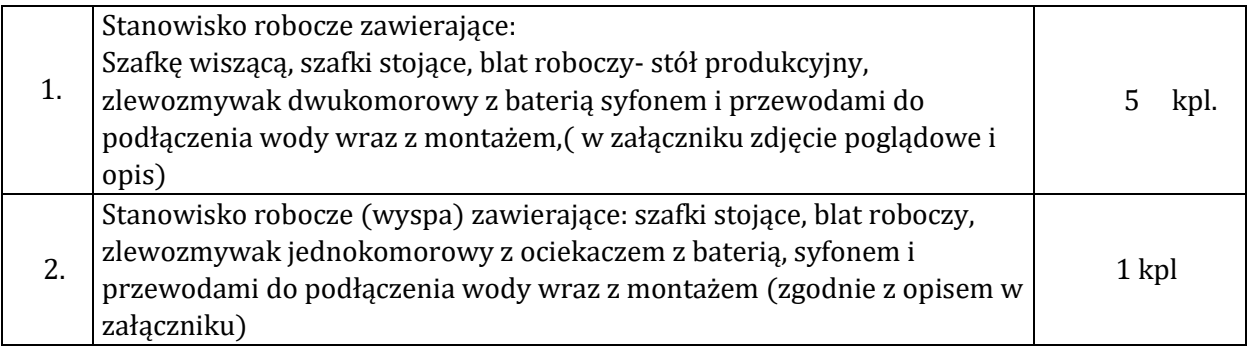

### 3. Opis wyspa

Przedmiotem zamówienia jest wyspa kuchenna, w której skład wchodzą:

- Szafka nr 1 o wymiarach szerokość 300mm głębokości 500 mm i wysokość wraz z blatem roboczym 850 mm, szafka posiada w środku jedną półkę głębokości 450mm
- Szafka nr 2 o wymiarach szerokość 800mm głębokości 500mm i wysokość wraz ze zlewem jednokomorowym z ociekaczem 850 mm szafka posiada w środku jedną półkę (zlew może być nakładany lub wpuszczany).
- Szafka nr 3 o wymiarach szerokość 400mm głębokości 500mm i wysokość wraz z blatem roboczym 850 mm szafka posiada w środku jedną półkę głębokości 450mm
- Szafka nr 4 o wymiarach szerokość 500mm głębokości 500mm i wysokość wraz z blatem roboczym 850 mm, szafka posiada w środku jedną półkę głębokości 450mm
- Płyta maskująca o wymiarach długości 2510mm i szerokości 710mm zamontowana do pleców szafek łącząca wszystkie szafki w sposób trwały.
- Blat meblowy (roboczy) marmur torino o szerokości 600 mm, grubości 38mm wszystkie wąskie płaszczyzny blatu oklejone obrzeżem minimum 2mm

Korpus, drzwi, płyta maskująca wykonana z płyty wiórowej trójwarstwowej, dwustronnie laminowanej o grubości 18mm

- kolorystyka olcha
- obrzeże PCV o grubości minimalnej 2 mm;
- kolorystyka obrzeża dopasowana do kolorystyki mebli;
- uchwyty metalowe 2 punktowe
- każda szafka zamykana na zamek
- ślizgi umożliwiające przesunięcie szafek

### 4. Opis stanowisko

Przedmiotem zamówienia jest moduł kuchenny, w którego skład wchodzą:

Szafka nr 1 o wymiarach szerokość 500mm głębokości 500mm i wysokość wraz z blatem roboczym 850 mm, szafka posiada w środku jedną półkę głębokości 450mm, Szafka w całości wykonana jest z płyty wiórowej

Szafka nr 2 o wymiarach szerokość 800mm głębokości 500mm i wysokość wraz ze zlewem dwukomorowym 850 mm szafka posiada w środku jedną półkę (zlew może być nakładany lub wpuszczany).

Szafka nr 3 o wymiarach szerokość 300mm głębokości 500mm i wysokość wraz z blatem roboczym 850 mm szafka posiada w środku jedną półkę głębokości 450mm

Blat meblowy (roboczy) marmur torino o szerokości 600 mm, grubości 38mm wszystkie wąskie płaszczyzny blatu oklejone obrzeżem minimum 2mm

Blat składany o szerokości 600mm i długości 500mm zamocowany za pomocą 2 wsporników składanych do korpusu szafki nr 3

Szafka wisząca o wymiarach: szerokość – 600 mm , głębokość – 300 mm i wysokość – 600 mm z półką

Korpus, drzwi, wykonany z płyty wiórowej trójwarstwowej, dwustronnie laminowanej o grubości 18mm

- kolorystyka olcha
- obrzeże PCV o grubości minimalnej 2 mm;
- kolorystyka obrzeża dopasowana do kolorystyki mebli;
- uchwyty metalowe 2 punktowe
- każda szafka zamykana na zamek
- ślizgi umożliwiające przesunięcie szafek

Wspornik składany o długości mocowania do blatu minimum 390mm

# Część II – dostawa sprzętu Symulator walizkowy (przenośny)

### Opis:

Symulator przyczynia się do usprawnienia podstawowego szkolenia w zakresie metod pracy i użytkowania maszyny. Użytkownik symulatora pracuje z wirtualną maszyną leśną, obsługując ją w świecie wirtualnym za pomocą systemu sterowania prawdziwej maszyny. W symulatorze obsługiwać można zarówno ciągniki zrywkowe, jak i harwestery. System symulatora składa się z komputera symulatora z zainstalowanym oprogramowaniem, elektroniki symulatora harwestera, monitora oraz paneli systemu sterowania.

Tereny i drzewostany szkoleniowe tworzy się w symulatorze za pomocą programu Terrain Editor dedykowanego symulatorom maszyn marki John Deere. Terrain Editor to oddzielny program, któremu poświęcony jest odrębny podręcznik obsługi.

W symulowanym ćwiczeniu równocześnie uczestniczyć może kilka maszyn. Maszyny rozmieszcza się w terenie po utworzeniu ćwiczenia. Operator może zmieniać maszyny z poziomu interfejsu użytkownika programu symulatora.

Oprogramowanie symulatora umożliwia również przeprowadzenie szkolenia w zakresie wyrębu łańcuchowego w obrębie pojedynczego drzewostanu. Równoczesna obsługa kilku maszyn wymaga połączenia ze sobą poszczególnych symulatorów. W ramach danej sesji szkolenia harwester może być wówczas obsługiwany przez jednego, a ciągnik zrywkowy przez drugiego operatora. Każdy z użytkowników widzi wszystkie maszyny wykorzystywane w danej sesji szkolenia.

W trakcie sesji, w czasie rzeczywistym tworzony jest właściwy maszynie raport zwrotny dotyczący wykonywanych prac. Raport wyświetlany w programie w każdym przypadku odnosi się do obsługiwanej w danym momencie maszyny. Raport uwzględnia czas pracy maszyny, ilość wyprodukowanego drewna oraz parametry ilustrujące staranność prowadzenia prac.

Symulator monitoruje szereg aspektów pracy, które można stosować w programie Score Editor w roli kryteriów punktacji. Dobór kryteriów właściwych wykonywanemu w ramach ćwiczenia zadaniu umożliwia priorytetowe traktowanie w punktacji odpowiednio wydajności albo jakości pracy. Więcej informacji na temat opracowywania reguł punktacji zamieszczono w podręczniku obsługi programu Score Editor.